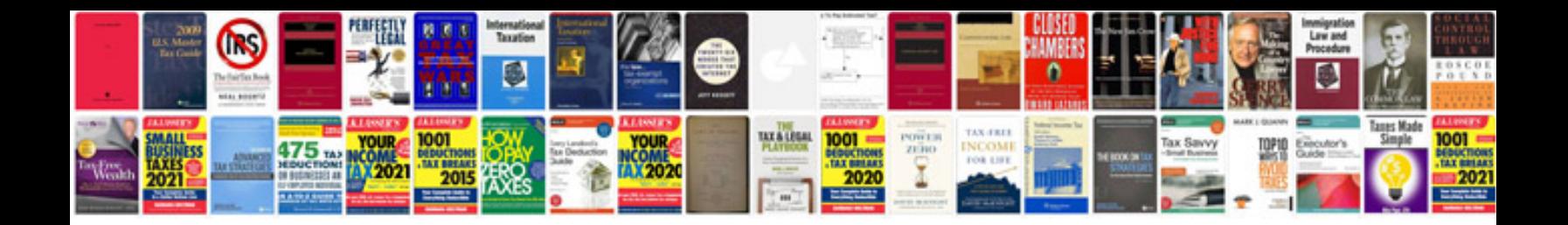

**Makita dab radio manual**

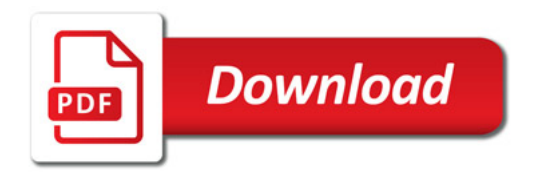

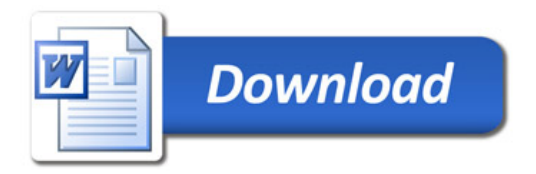